## SAP ABAP table CDB\_ORD\_ARC\_STAT {Relevant statuses for CDB Reorganization}

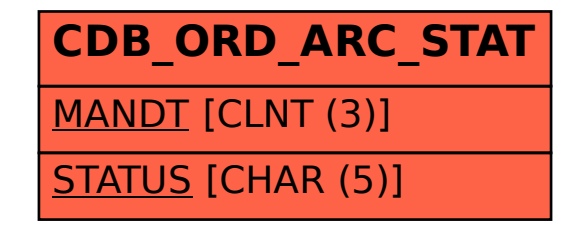